## МИНИСТЕРСТВО ОБРАЗОВАНИЯ И НАУКИ РЕСПУБЛИКИ КАЗАСТАН СӘТБАЕВ УНИВЕРСИТЕТІ

## СПИСОК НАУЧНЫХ ТРУДОВ Юлусова Султана Балтабаевича, специальности 6D070900 - «Металлургия»

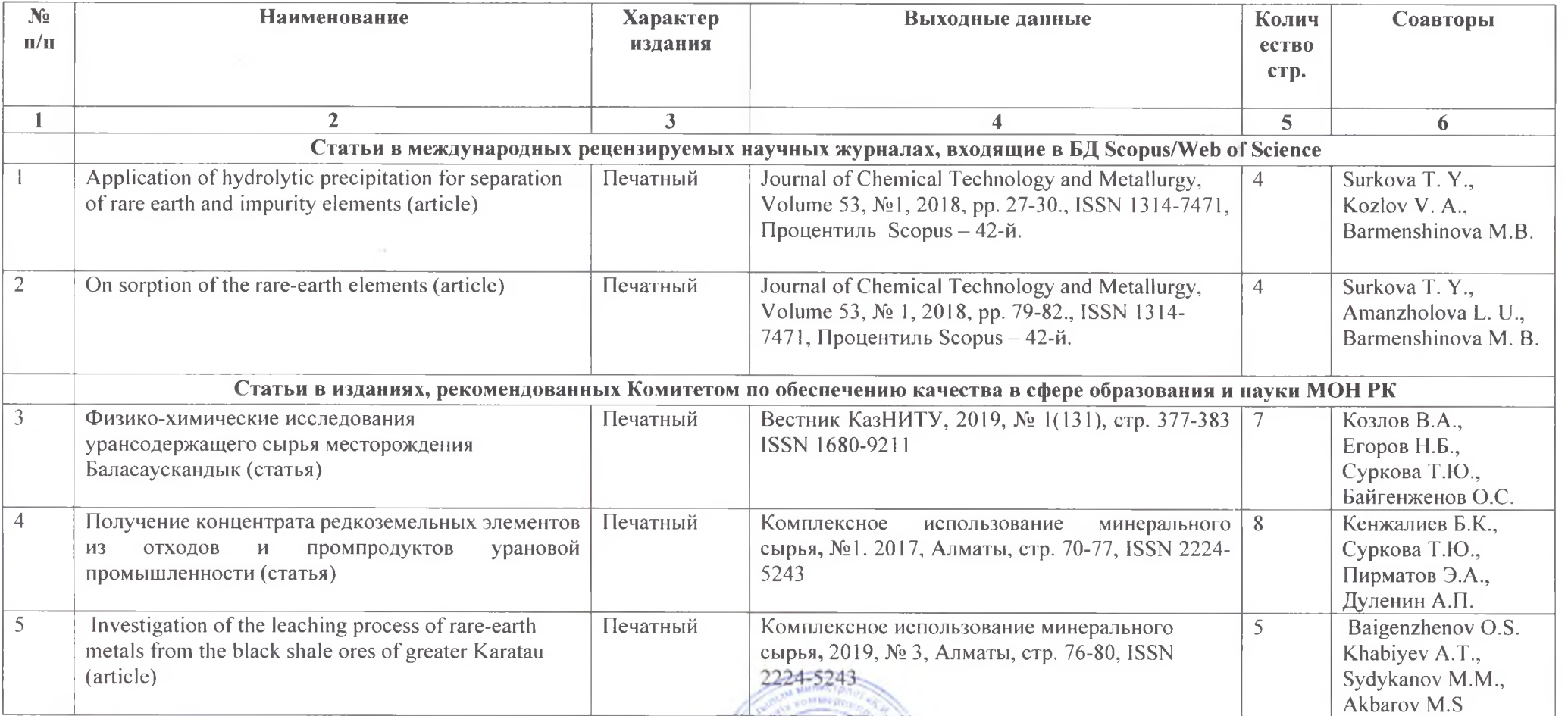

2022 г.  $(15)$  03

Автор работ

Главный ученый секретарь

С.Б. Юлусов

К.В. Турмагамбетова

## МИНИСТЕРСТВО ОБРАЗОВАНИЯ И НАУКИ РЕСПУБЛИКИ КАЗАСТАН СӘТБАЕВ УНИВЕРСИТЕТІ

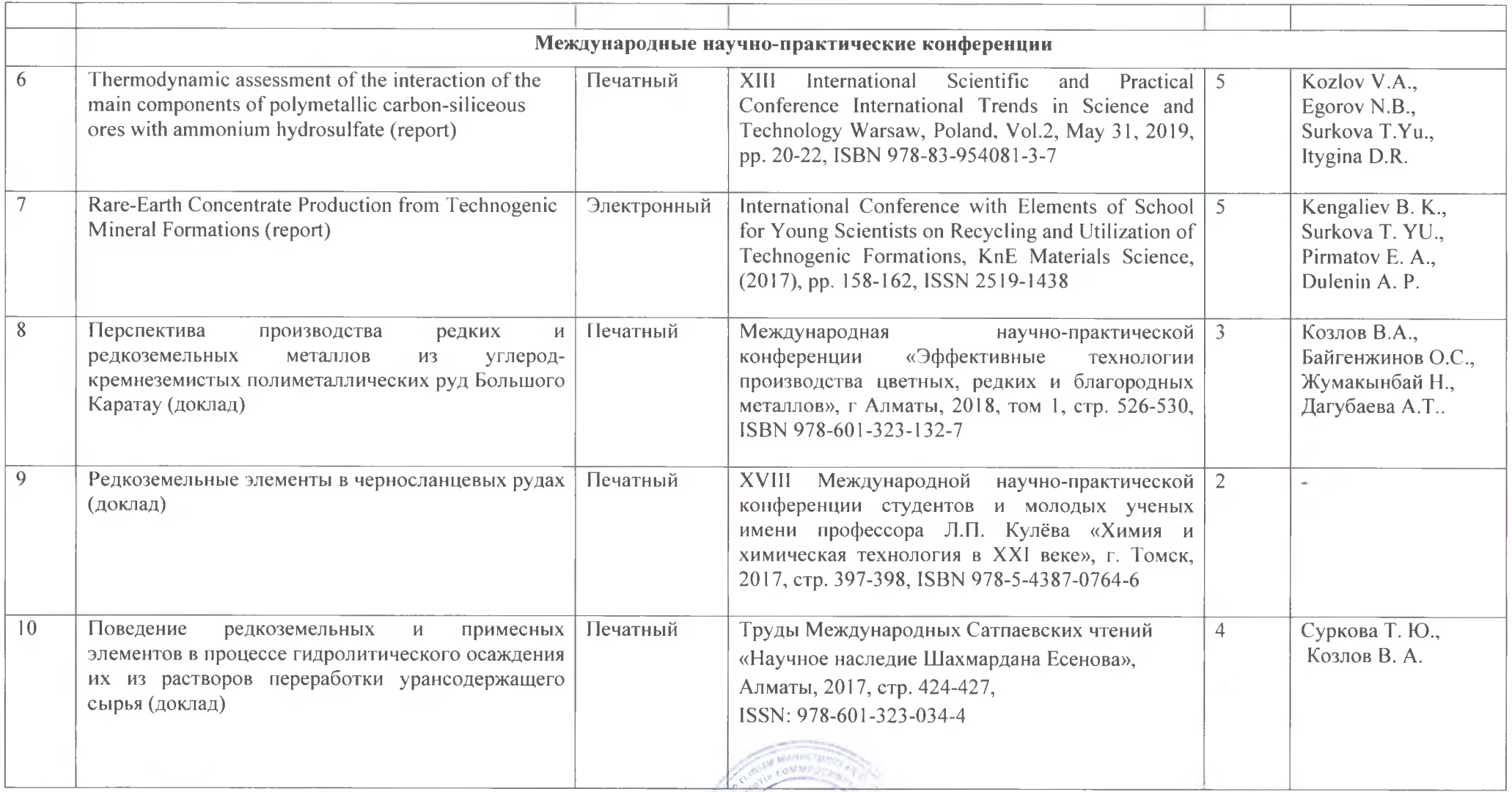

2022 г.  $\frac{(1,1)(1,1)}{1,1}$  0 5

Автор работ

Главный ученый секретарь

С.Б. Юлусов

 $\mathcal{L}_{\mathcal{F}}$ 

К.В. Турмагамбетова

## МИНИСТЕРСТВО ОБРАЗОВАНИЯ И НАУКИ РЕСПУБЛИКИ КАЗАСТАН СӘТБАЕВ УНИВЕРСИТЕТІ

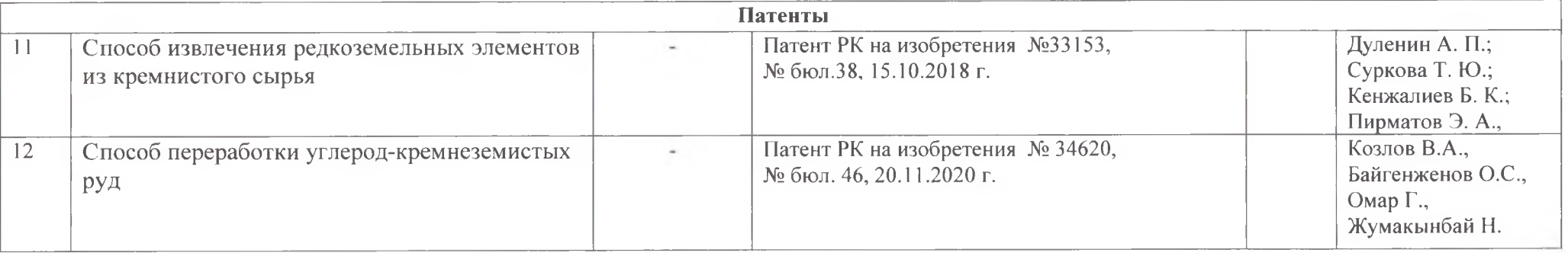

 $2022r$ .  $\frac{(15)}{2}$  03

Автор работ

Главный ученый секретарь

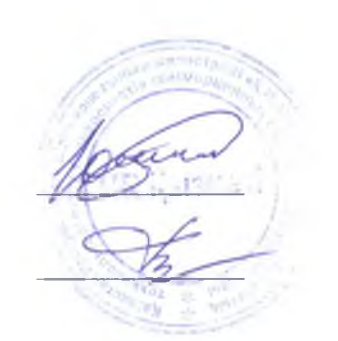

С.Б. Юлусов

К.В. Турмагамбетова

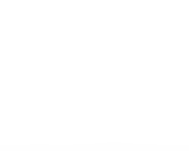